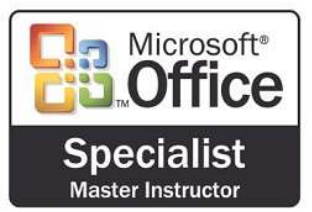

## Microsoft<sup>®</sup> | **Contract Contract Contract Contract Contract Contract Contract Contract Contract Contract Contract Contract Contract Contract Contract Contract Contract Contract Contract Contract Contract Contract Contract** Creator of the Power Seminar

 954-593-3333 Phone 877-315-6054 Fax (Toll Free) softwareteacher@msn.com Email www.softwareteacher.com Web Upgrade The Most Important Part Of The Computer "YOU"

- 1. What is a Portable Document Format and How Can it Be Modified
- 2. Viewing PDFs in Adobe Acrobat
	- a. Understanding the Window
	- b. Understanding the toolbars
	- c. Navigating through documents
	- d. Navigating panels
	- e. Tools & Commenting
- 3. Creating PDF's
	- a. Converting from Word, Excel, PPT, HTML, Web Pages
	- b. Converting text or image files
	- c. Scanning a hard copy to a PDF(Create Button)
	- d. Printing to PDF (Print From Any Program)
- 4. OCR vs Non OCR (Optical Character Recognition)
	- a. Editing graphics (Content Editing: Add Image, Edit Text & Images)
	- b. What does it mean?
	- c. What is the difference between OCR and non OCR
	- d. How can you tell the difference?
	- e. Why is it necessary?
	- f. Searching for text (Edit Menu)
- 5. Editing PDFs
	- a. Editing text (Content Editing)
	- b. Adding hyperlinks (Content Editing)
	- c. Adding bookmarks (Content Editing)
- 6. Redaction
	- a. Adobe Acrobat (Protection Tools)
	- b. Word Add-On (Review Ribbon)
- 7. Manipulating Pages in Adobe Acrobat
	- a. Inserting, Extracting and Replacing Pages (Pages)
	- b. Changing page order (Pages or Navigation Pane)
	- c. Combining PDFs (Pages)
	- d. Creating portfolios (Create Button)
- 8. Exporting to Other Formats
	- a. Word, Excel, PPT (Common Tools Tool Set: Export to Another Format)
	- b. Extracting images
- 9. Scrubbing Metadata
	- a. Adobe (Protection)
	- b. Microsoft Office (Word, Excel, etc) File/Info/Check for Issues